## FileZilla raccourcis clavier

## Général

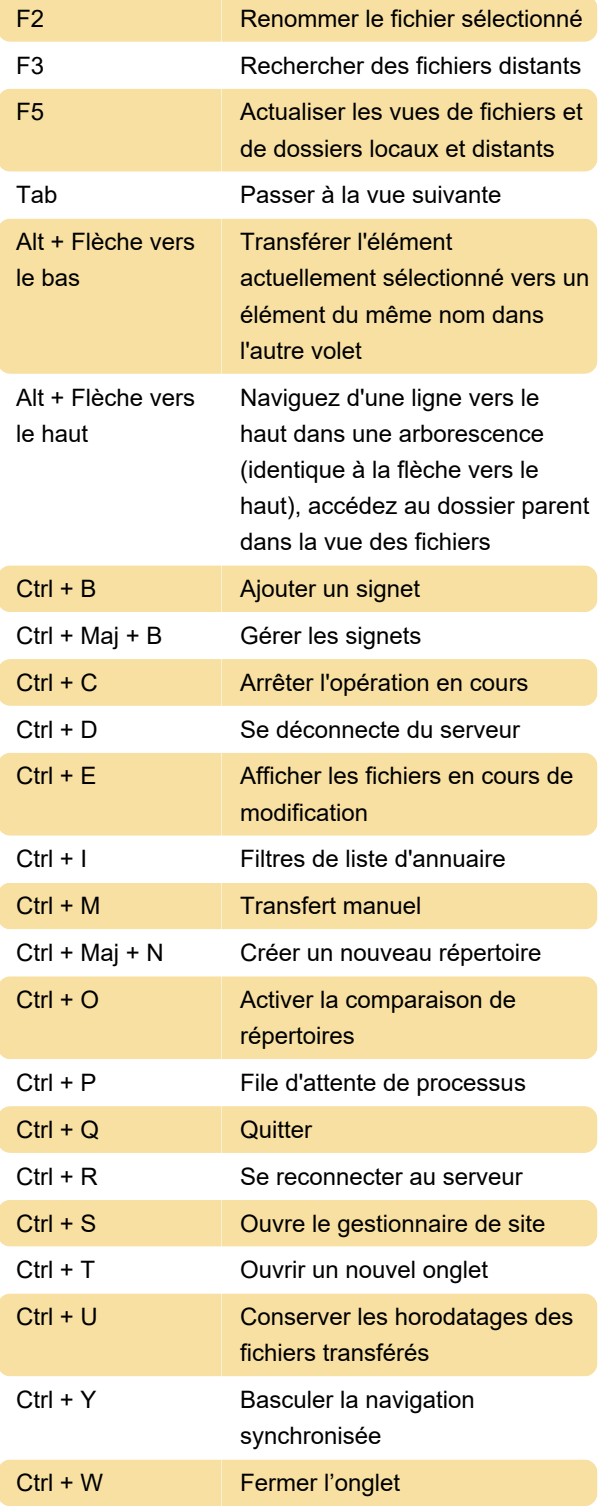

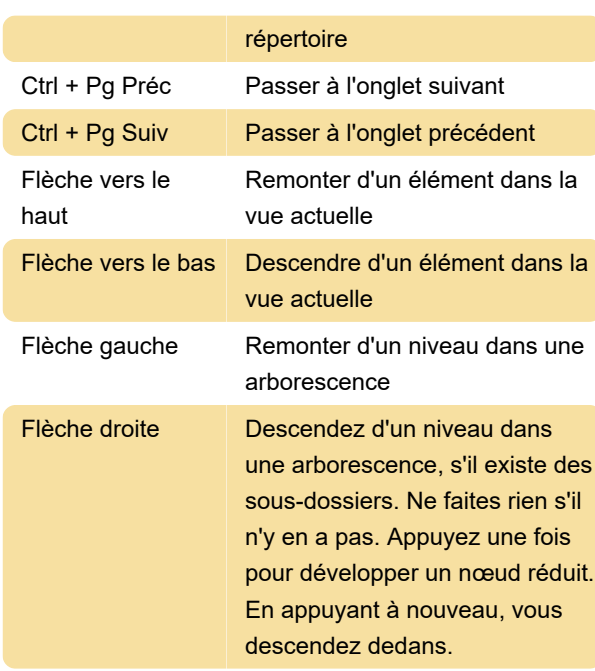

Dernière modification: 26/12/2019 15:23:31

Plus d'information: [defkey.com/fr/filezilla-raccourcis](https://defkey.com/fr/filezilla-raccourcis-clavier)[clavier](https://defkey.com/fr/filezilla-raccourcis-clavier)

[Personnalisez ce PDF...](https://defkey.com/fr/filezilla-raccourcis-clavier?pdfOptions=true)

## Page 1 sur 1

## Avancé

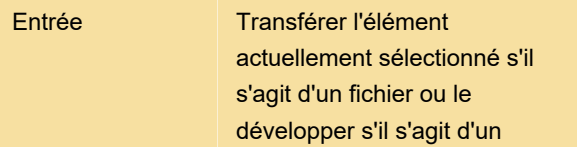